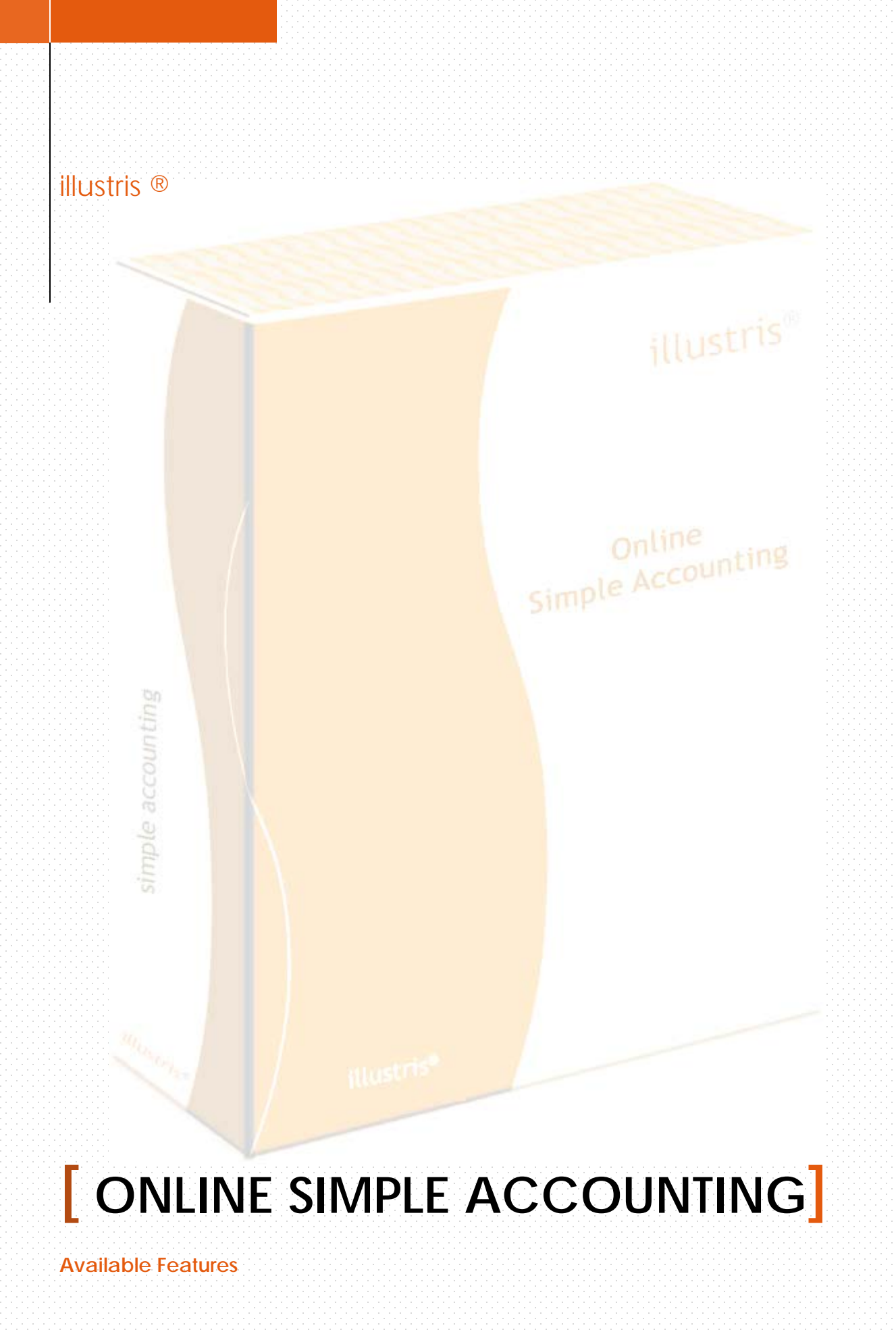

# illustris®

### **Purchases and Accounts Payable**

- Open Supplier accounts
- $\checkmark$  Purchase Orders
- Goods Receive Notes and Payment Terms
- Clearing of Goods Receive Notes
- **K** Entry of Supplier price lists & related conversion factor into purchase prices
- Prepare Debit Notes and record Credit Notes from Suppliers
- ◆ Supplier Payments and Allocations
- $\checkmark$  Attach documents with transactions

#### **Sales & Accounts Receivables**

- Customer Accounts and Customer Branches
- Sales Areas, Sales Types, Sales Groups, Salesman Groups<br>
Sales Groups for grouping Customer Branches<br>
Sales Quotations<br>
Sales Quotations
- Sales Groups for grouping Customer Branches
- $\checkmark$  Sales Quotations
- **✓** Prepare Sales Orders
- Goods Delivery Notes
- Customer Invoices and Credit Notes
- ✔ Batch Invoicing
- $\checkmark$  Point of sales definitions
- Customer Payments and Allocations
- Dimensions option for Sales Delivery and Invoices
- **Shipping Costs can be added to Invoices**

#### **Inventory & Stocks**

- $\checkmark$  Stock Items
- Item Categories and Item Locations
- **Location transfers and other adjustments**
- $\checkmark$  Re-order levels for Inventory Items
- Calculation of average material cost
- Overhead costs, into material prices
- $\checkmark$  Quantity of Items can be measured into standard units
- $\checkmark$  Foreign codes registration for barcode scanner entry

# illustris®

#### **Manufacturing**

- Prepare bills of materials, Work location inquiries
- Work order entries
- $\checkmark$  Advanced production and simple assembling features

#### **Cash and Bank**

- ◆ Open Bank and Petty Cash Accounts
- Record payments, deposit and withdrawals in related accounts
- Various currencies
- $\checkmark$  Record bank enquiries and reports
- $\checkmark$  Prepare bank accounts reconciliation
- $\checkmark$  Transactions can be made void and reprinted

#### **General Ledger**

- ◆ Open general ledger accounts, account classes and groups
- Record journal entries and budget entries
- Generate ledger accounts detailed enquiries
- Make journal enquiries with an option to view journal entries
- Closes the fiscal year and brings forward retained earnings
- Record depreciation entries on period based
- Make journal entries with corresponding entry in supplier / customer account
- **✓** Filter General Ledger reports
- $\checkmark$  Quick entries
- $\checkmark$  Invoice/credit

### **Reports**

- $\checkmark$  Print, Email and Convert into PDF; all the reports
- **Export the reports in MS Excel/Open Office Calc format**
- Generate reports on periodic and financial year's basis
- $\checkmark$  Email documents directly to customers
- $\checkmark$  Make graphical analysis

### illustris®

### **Access Levels and adaptations**

- $\checkmark$  Multi user access with different privileges
- $\checkmark$  Make backups and restore for companies
- $\checkmark$  Simple Audit Trails

### **Multi-Currency Support**

- **✓** Currency Rates
- **Multi-Currency Bank Accounts, Customers and Suppliers**
- **Advanced GST/VAT handling**
- GST/VAT can be selected on Customer, Supplier and Item basis
- Advanced GST/VAT report

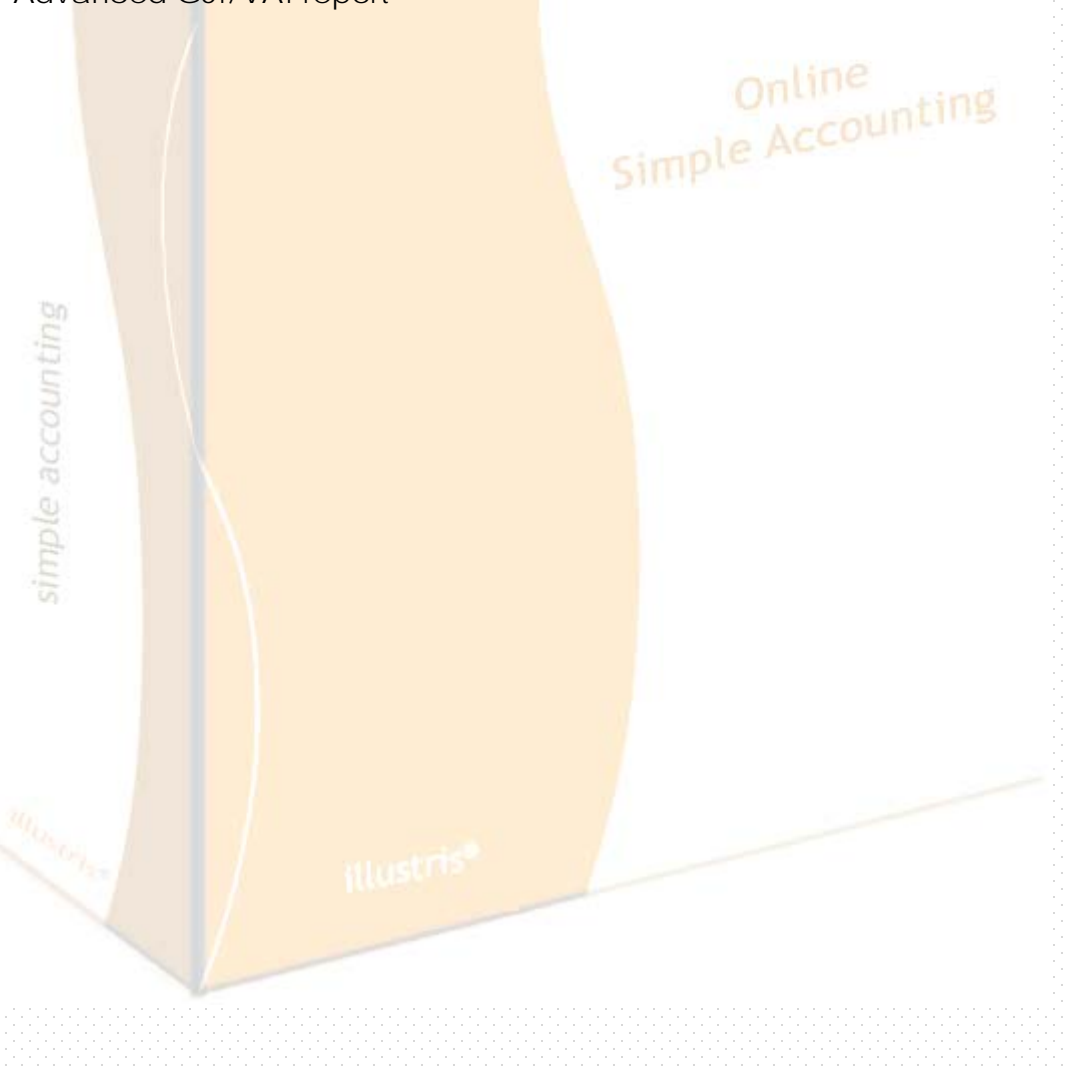